## **Uniform Resource Locators**

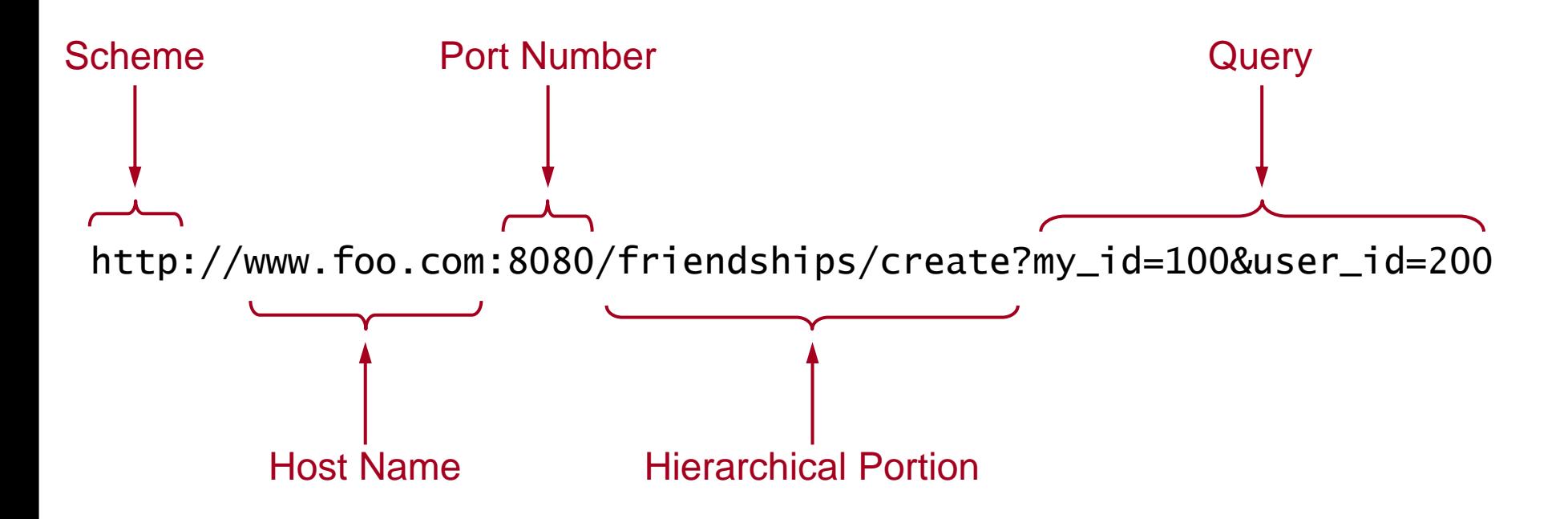

## **HTTP GET Request**

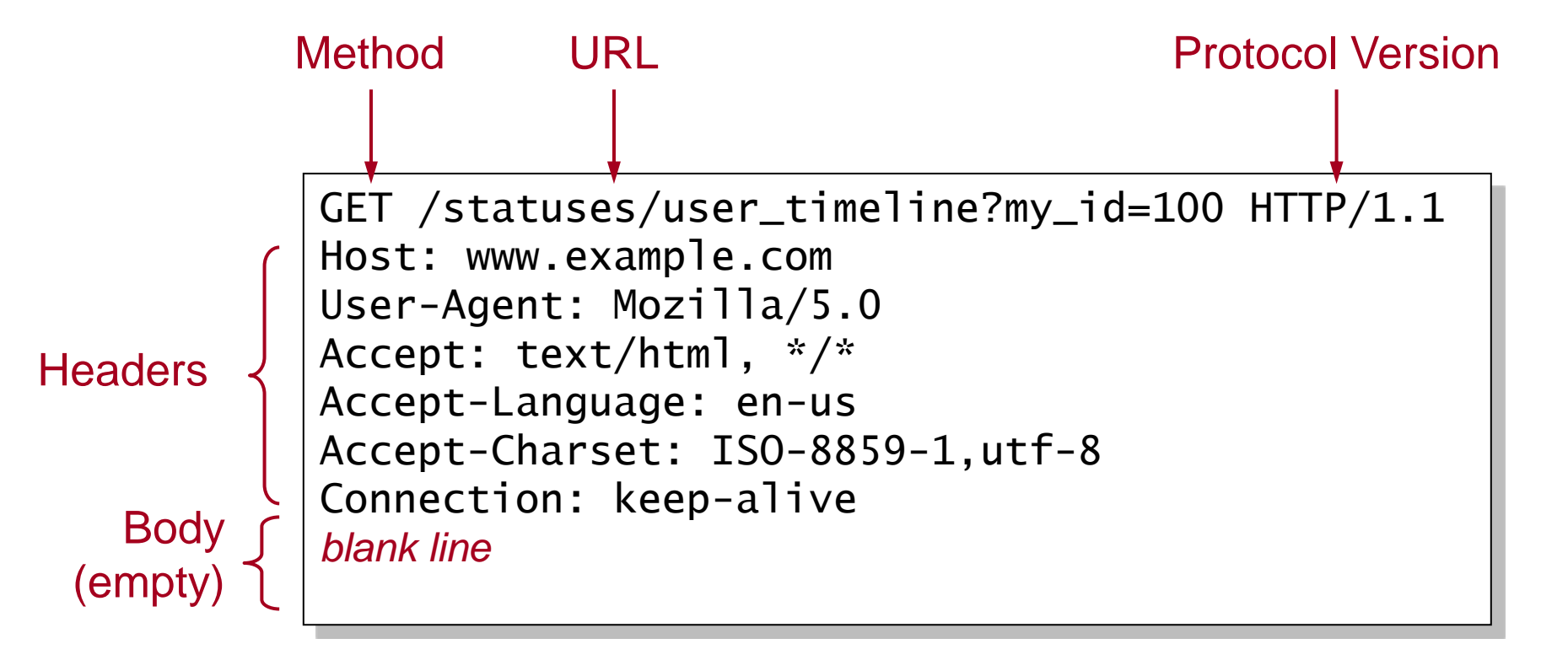

## **HTTP POST Request**

Method

Form

Data

```
POST /statuses/update HTTP/1.1
Host: www.example.com
User-Agent: Mozilla/5.0
Accept: text/html, */*
Accept-Language: en-us
Accept-Charset: ISO-8859-1,utf-8
Connection: keep-alive
Content-Type: application/x-www-form-urlencoded
Content-Length: 36
blank line
my_id=100&status=Stuck%20in%20traffic
```
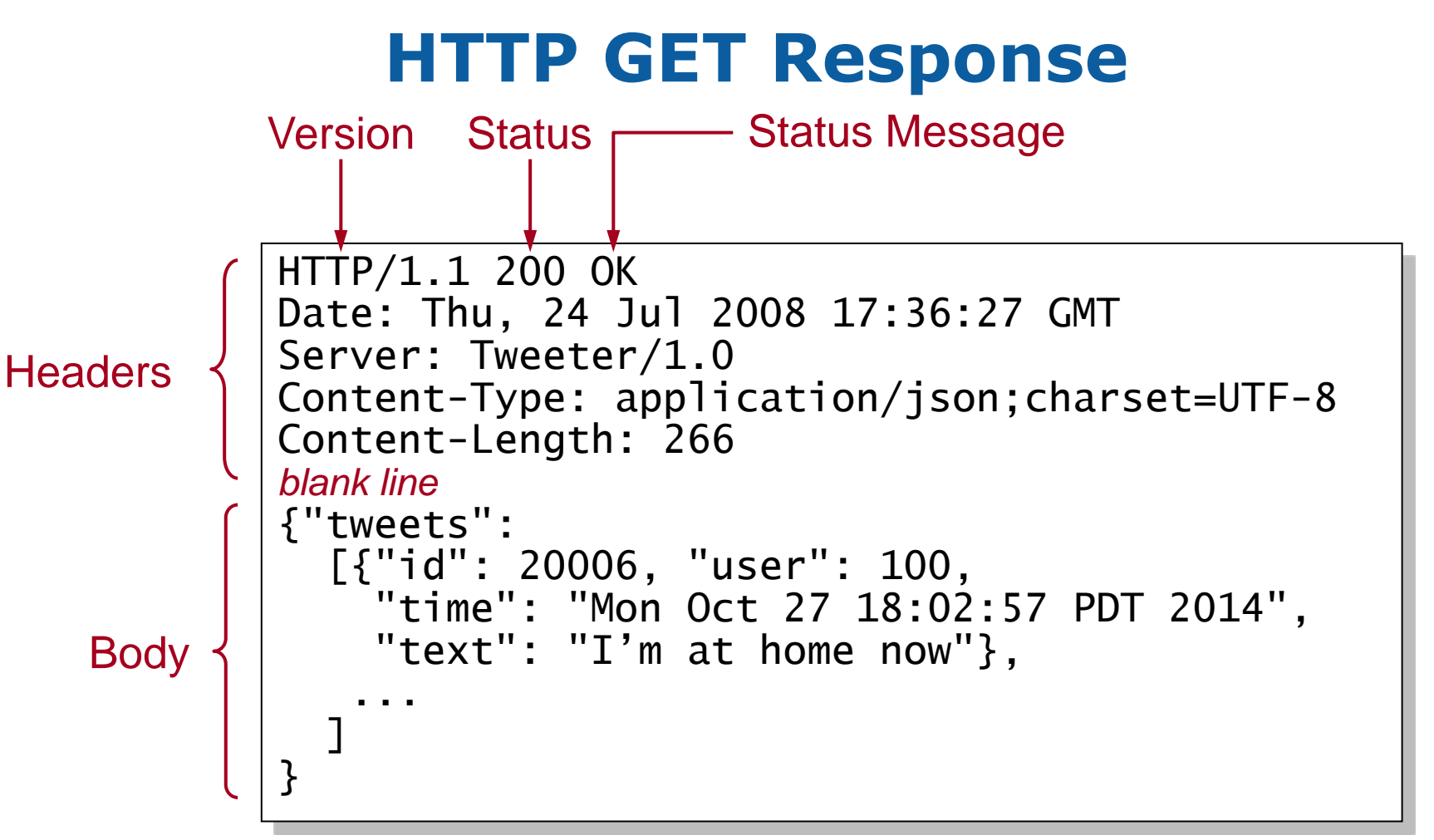